## プログラム 入門

## Pythonで作る画像解析入門 第3回 OCRを実装する

タネゾーくん

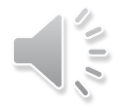